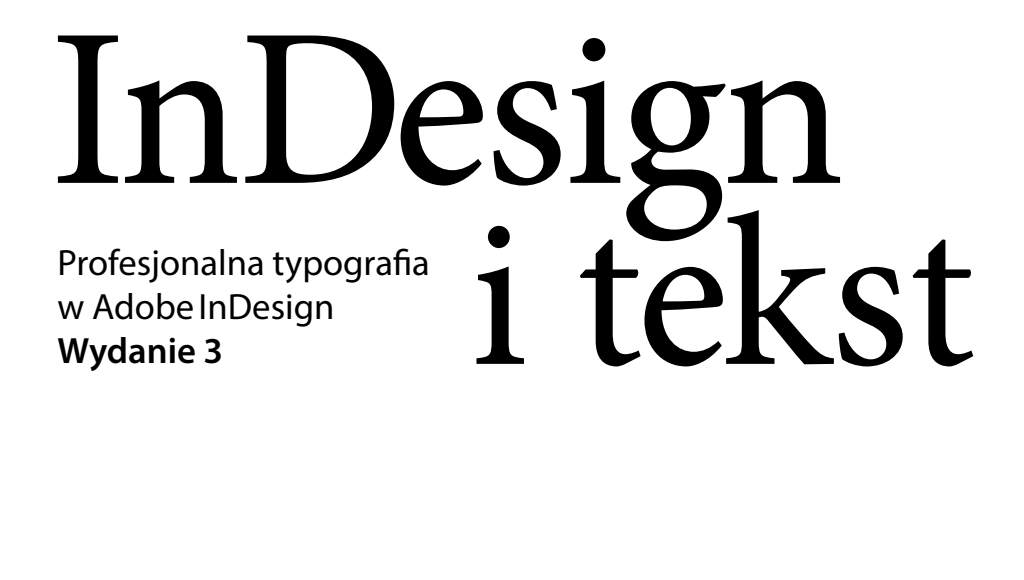

## Nigel French

przekład Marek Włodarz

## Spis treści

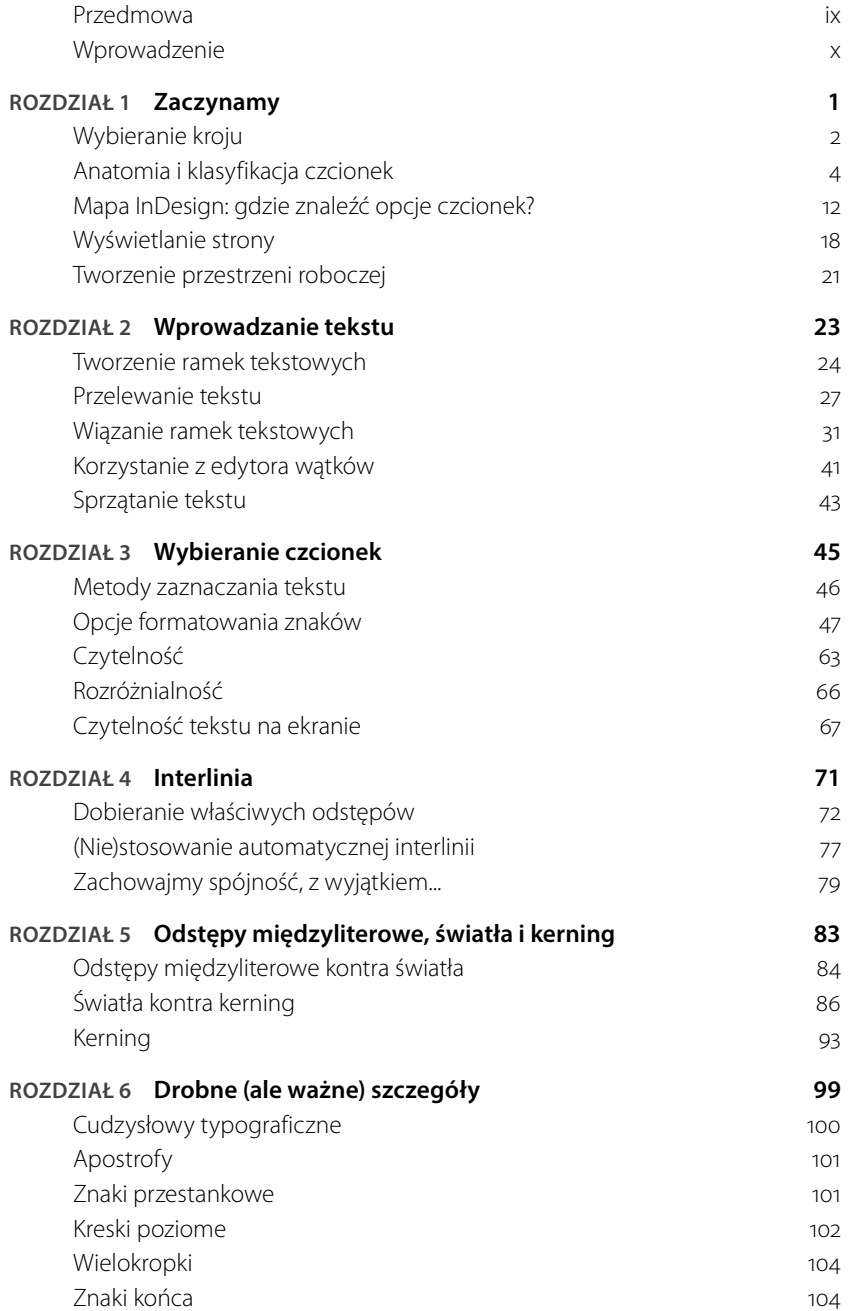

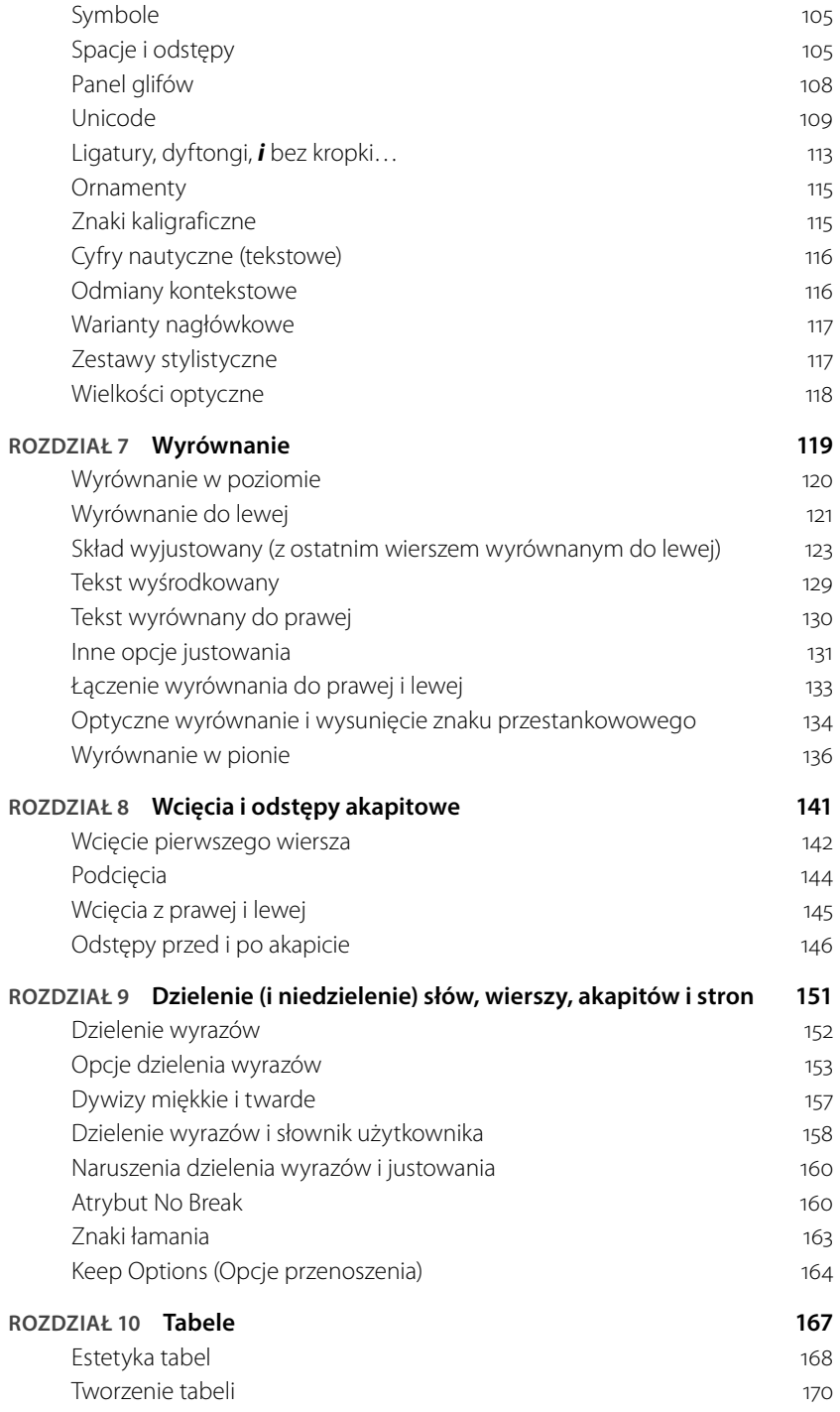

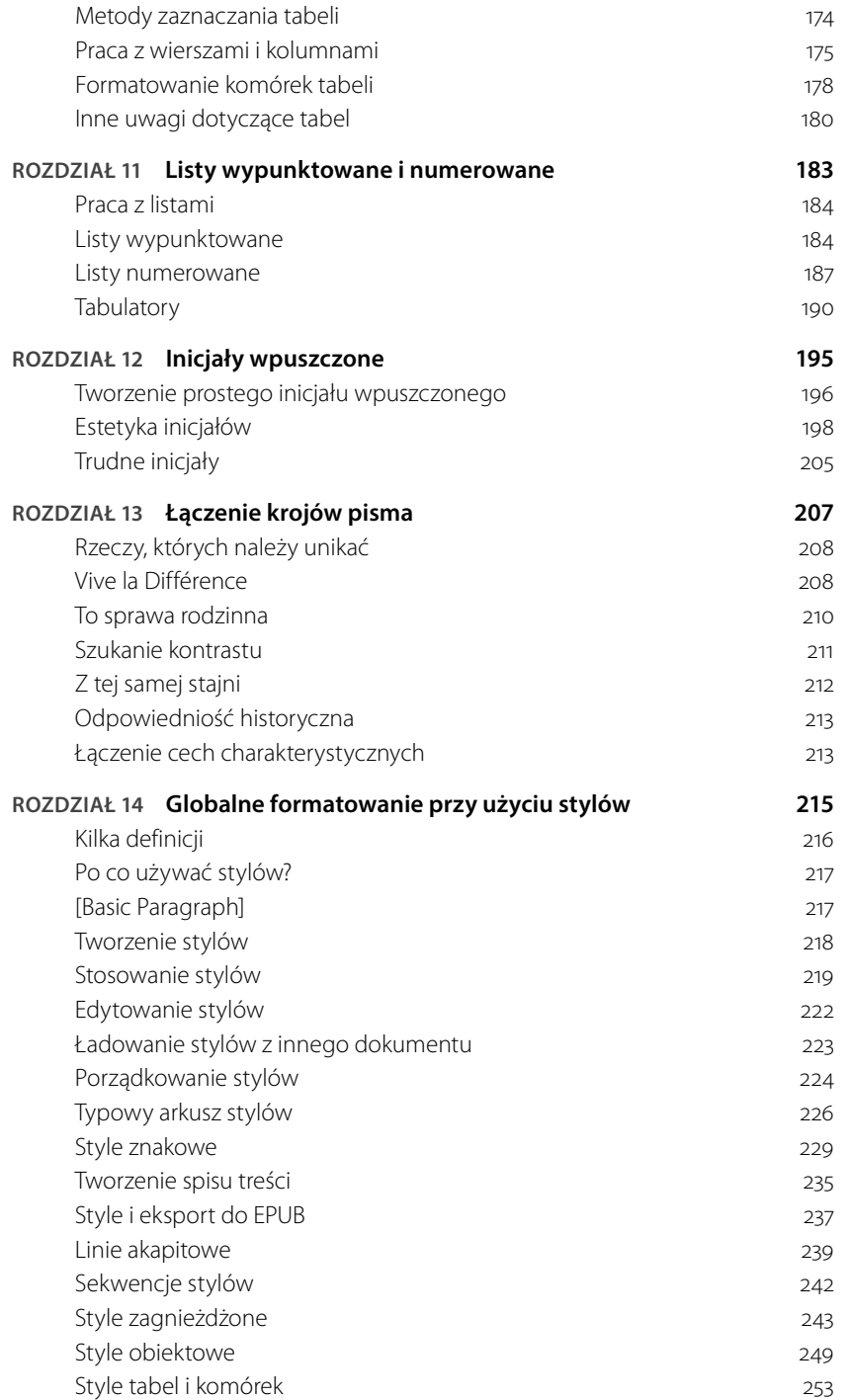

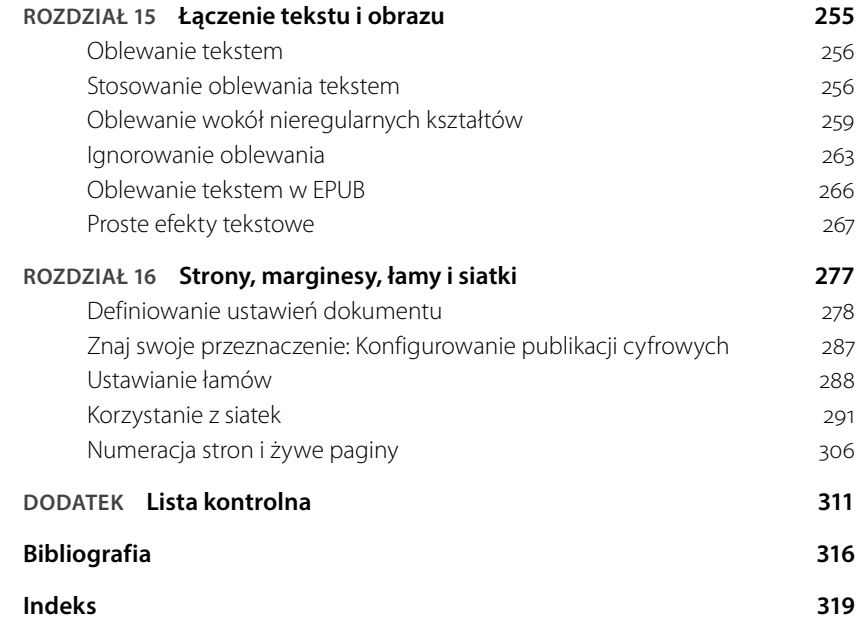